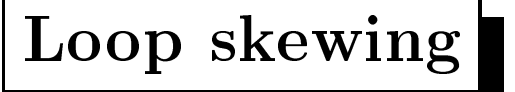

Used with loop interchange to exploit parallelism in wavefront computations.

```
do i = 2, n-1do j=2, m-1a[i,j] = a[i-1,j] + a[i,j-1] + a[i+1,j] + a[i,j+1];enddo
enddo
Dependence (1,0), (0,1)do i = 2, n-1do j=i+2, i+m-1j' = j - i;a[i, j'] = a[i-1, j'] + a[i, j' - 1] + a[i+1, j'] + a[i, j' + 1];enddo
enddo
Skewed code: Dependence (1,1), (0,1)
```
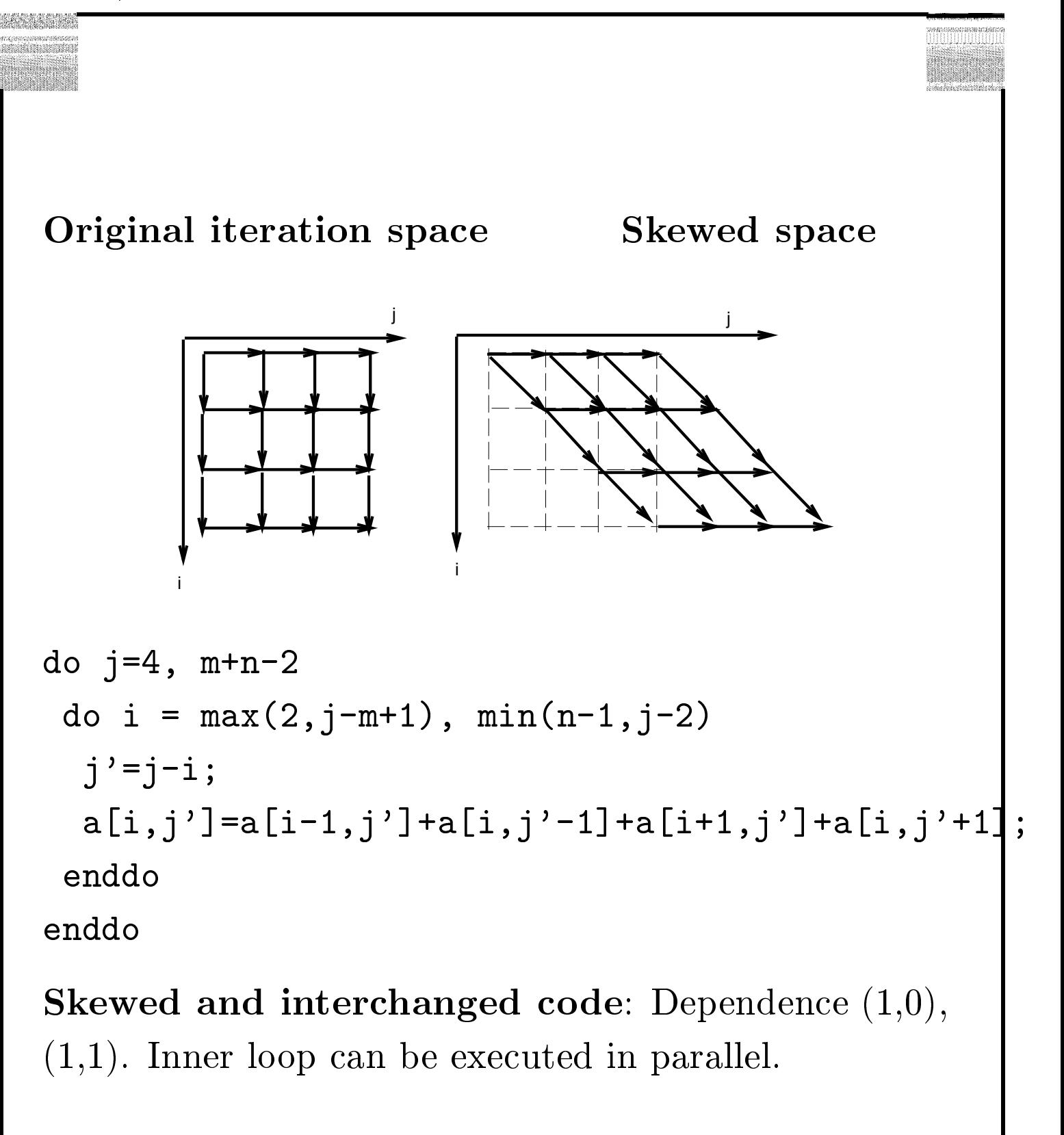

Tao Yang

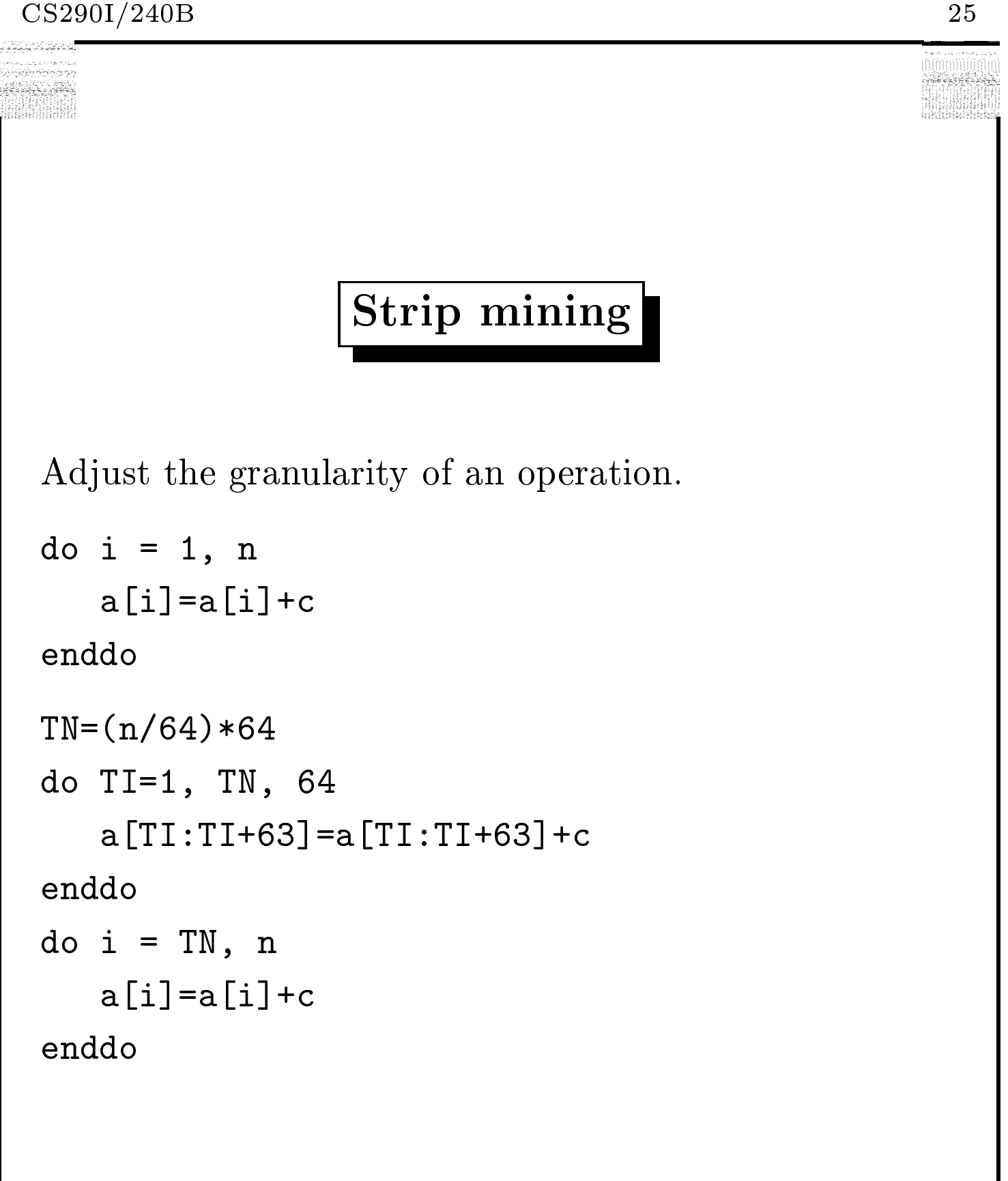

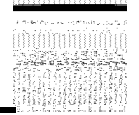

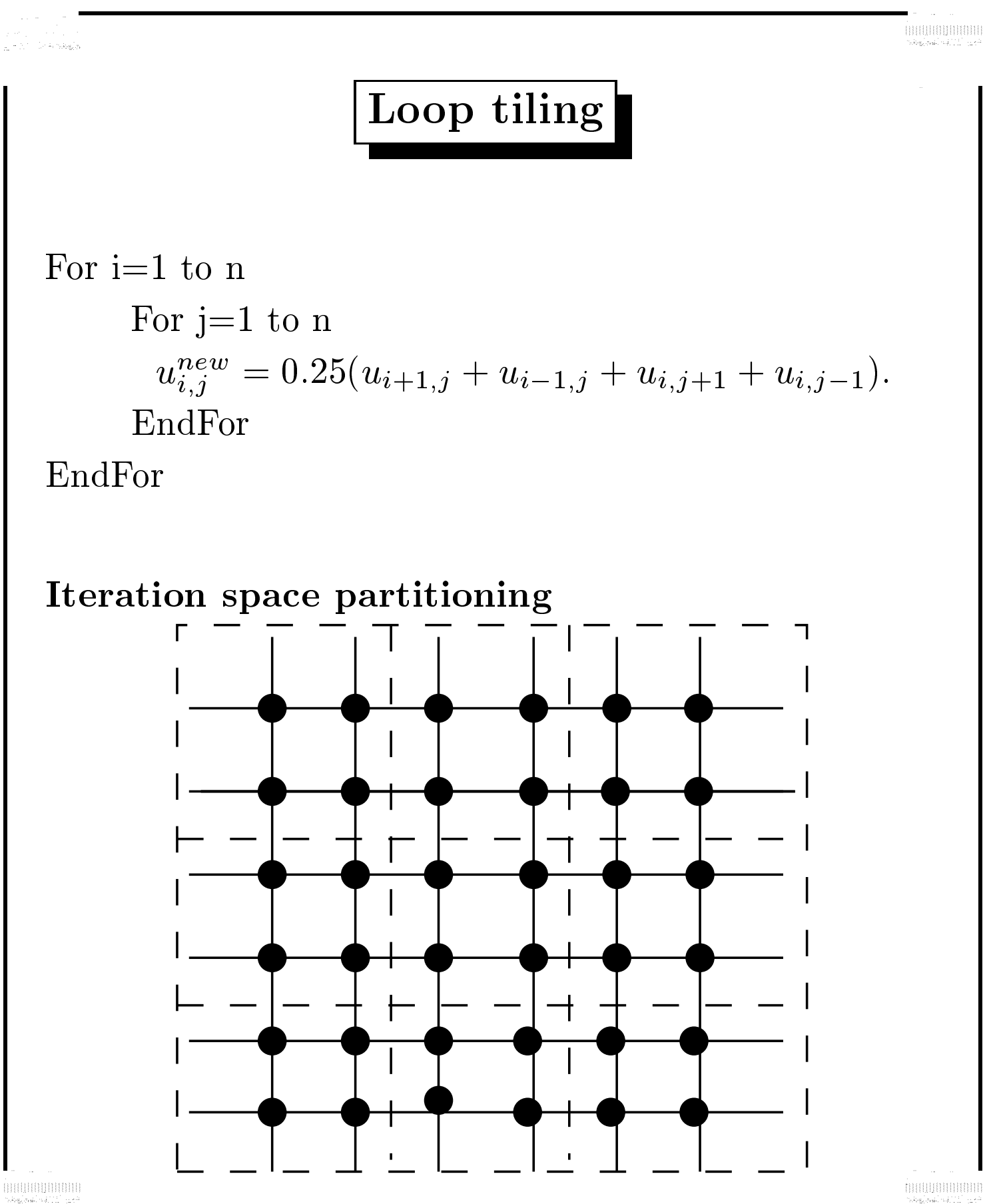

CS, UCSB

## **Transformation process**

## Step 1. Introduce control variables.

For 
$$
bi = 1
$$
 to  $p$   
\nFor  $i = (b_i - 1)\gamma + 1$  to  $b_i\gamma$   
\nFor  $bj = 1$  to  $p$   
\nFor  $j = (b_j - 1)\gamma + 1$  to  $b_j\gamma$   
\n $u_{i,j}^{new} = 0.25(u_{i+1,j} + u_{i-1,j} + u_{i,j+1} + u_{i,j-1}).$   
\nEndFor  
\nEndFor  
\nEndFor  
\nEndFor

## Step 2. Interchange loops.

For 
$$
bi = 1
$$
 to  $p$   
\nFor  $ij = 1$  to  $p$   
\nFor  $i = (b_i - 1)\gamma + 1$  to  $b_i \gamma$   
\nFor  $j = (b_j - 1)\gamma + 1$  to  $b_j \gamma$   
\n $u_{i,j}^{new} = 0.25(u_{i+1,j} + u_{i-1,j} + u_{i,j+1} + u_{i,j-1}).$   
\nEndFor  
\nEndFor  
\nEndFor  
\nEndFor

**HONOGHOLD CONT** 

THUILIBUILIBUIL

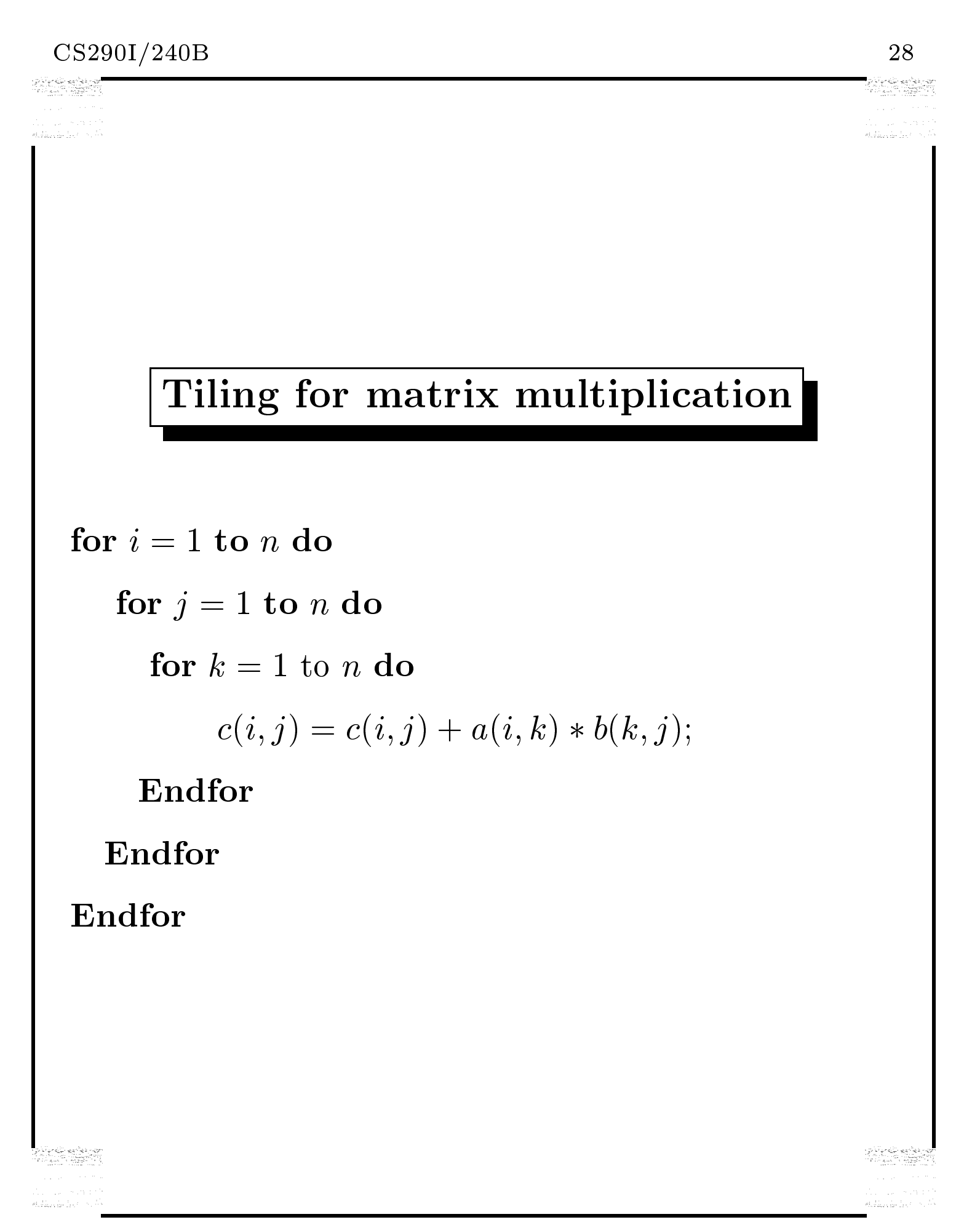